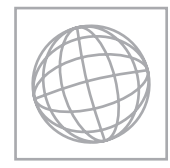

# UNIVERSITY OF CAMBRIDGE INTERNATIONAL EXAMINATIONS International General Certificate of Secondary Education

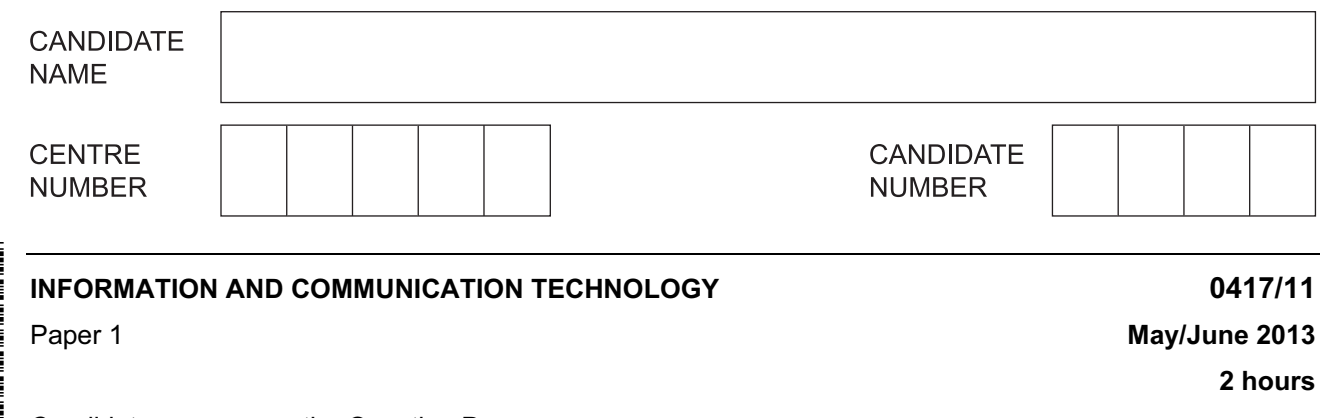

Candidates answer on the Question Paper.

No Additional Materials are required.

## READ THESE INSTRUCTIONS FIRST

Write your Centre number, candidate number and name on all the work you hand in. Write in dark blue or black pen. You may use a soft pencil for any diagrams, graphs or rough working. Do not use staples, paper clips, highlighters, glue or correction fluid. DO NOT WRITE IN ANY BARCODES.

No marks will be awarded for using brand names of software packages or hardware.

Answer all questions.

At the end of the examination, fasten all your work securely together. The number of marks is given in brackets [ ] at the end of each question or part question.

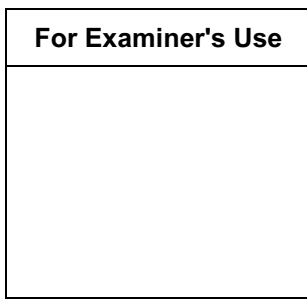

This document consists of 13 printed pages and 3 blank pages.

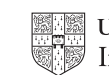

- 1 Name the output devices **A**, **B**, **C** and **D** using the words from the list. **A B**
	-

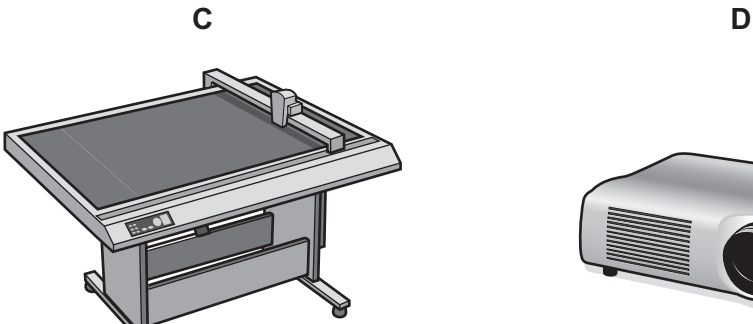

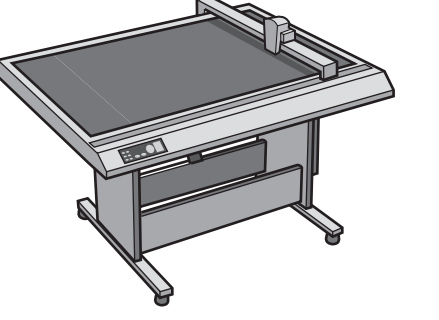

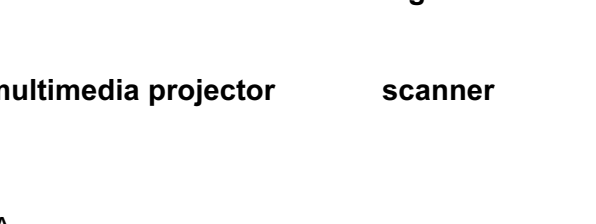

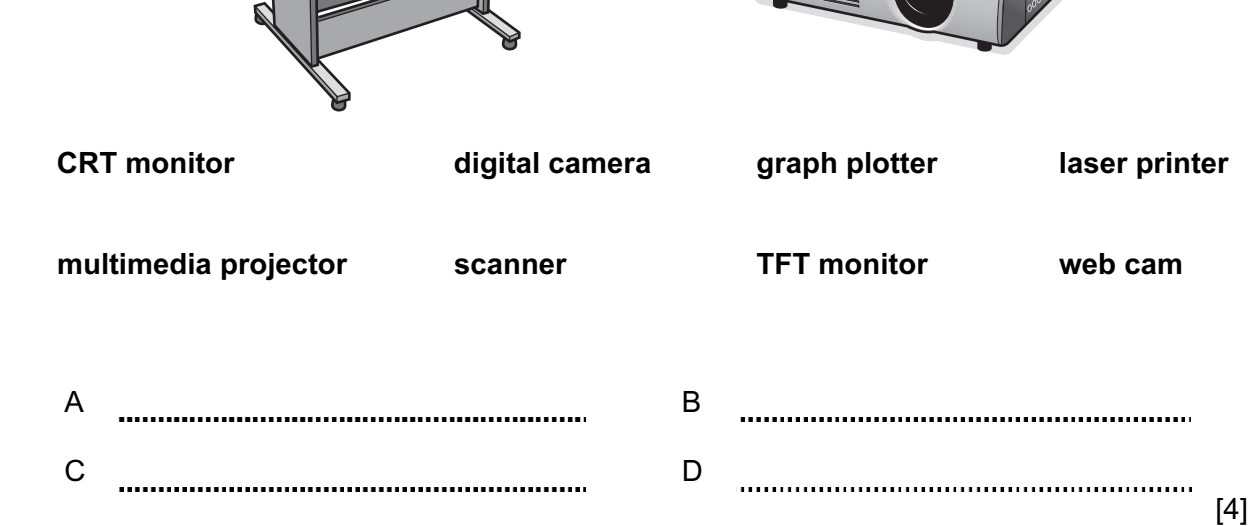

2 Ring two items which are input devices.

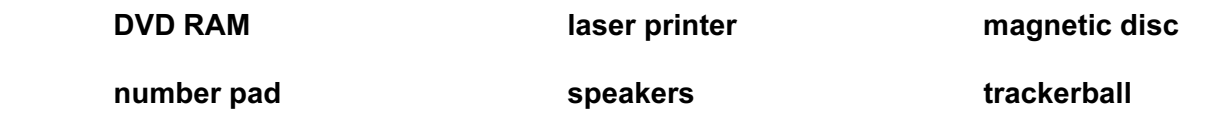

[2]

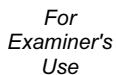

3 Tick True or False next to each of these statements.

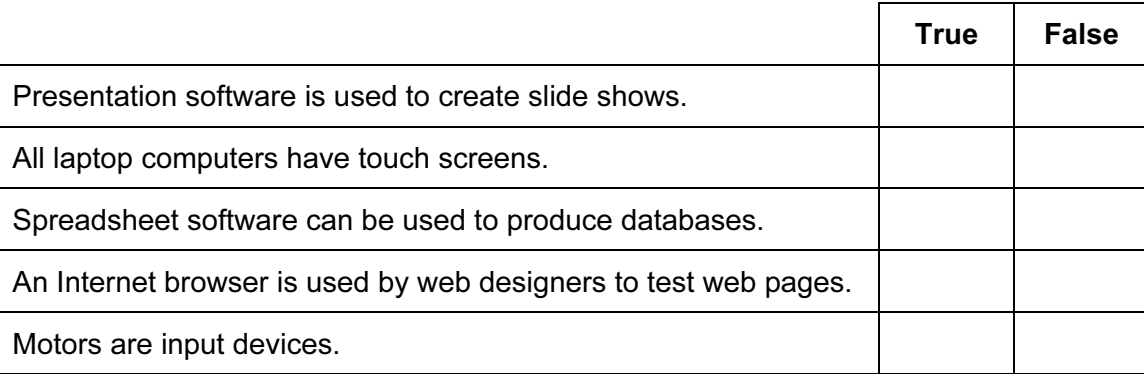

 $[5]$ 

For Examiner's Use

4 Complete each sentence below using one item from the list.

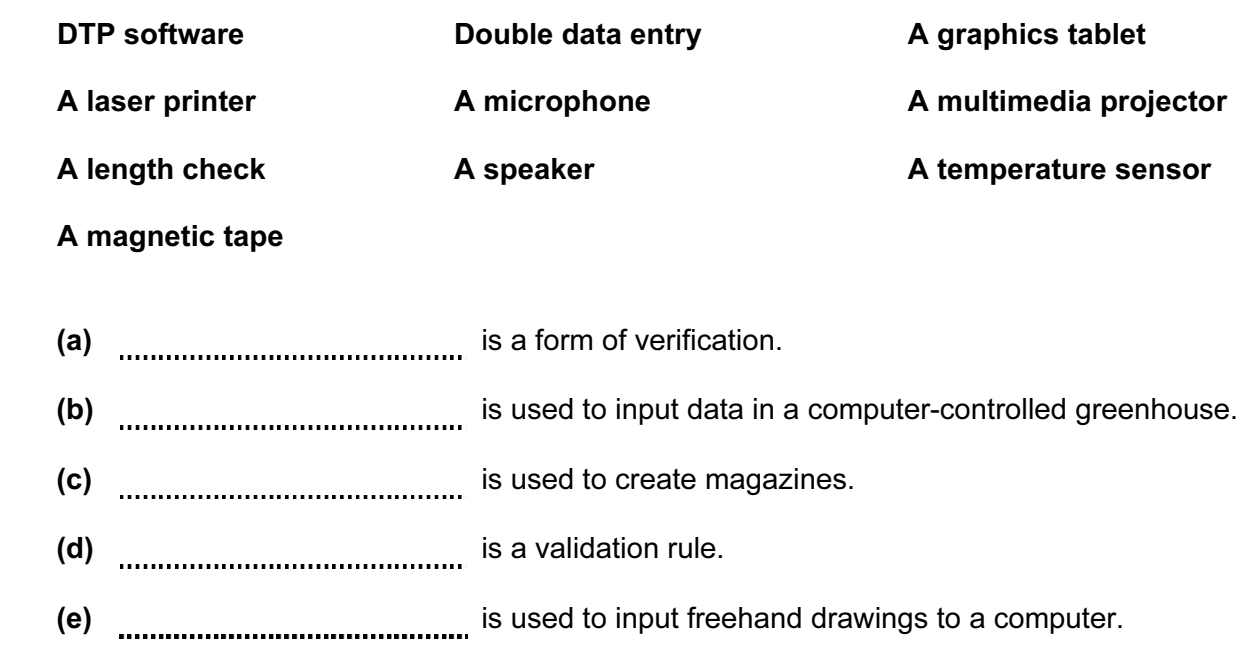

 $[5]$ 

5 Hospitals often use computers to continuously monitor patients. The pulse rate of the patient is one measurement that would be monitored.

List three other measurements that would be monitored.

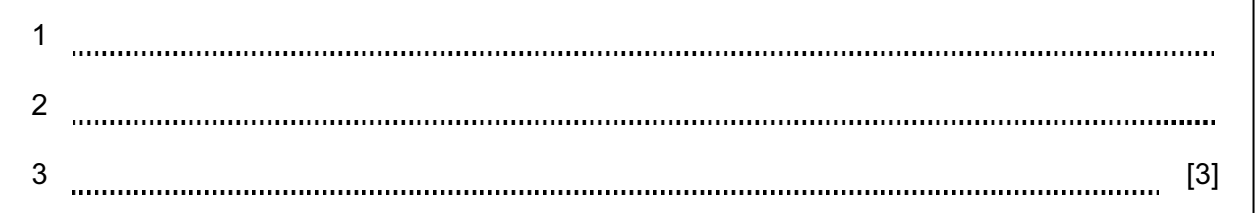

6 Draw four lines to match each storage medium to the most appropriate use in this list.

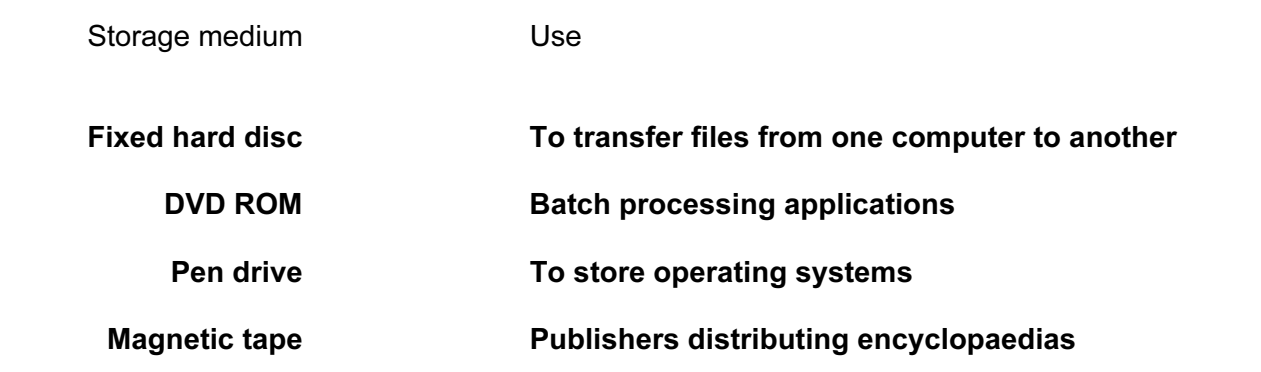

[4]

7 A floor turtle can use the following instructions:

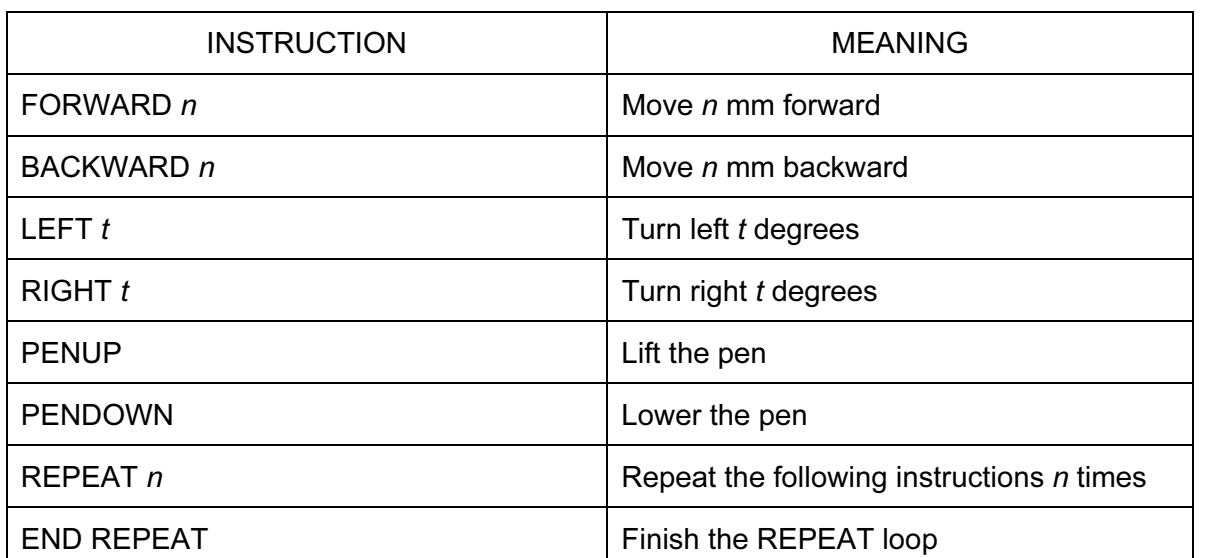

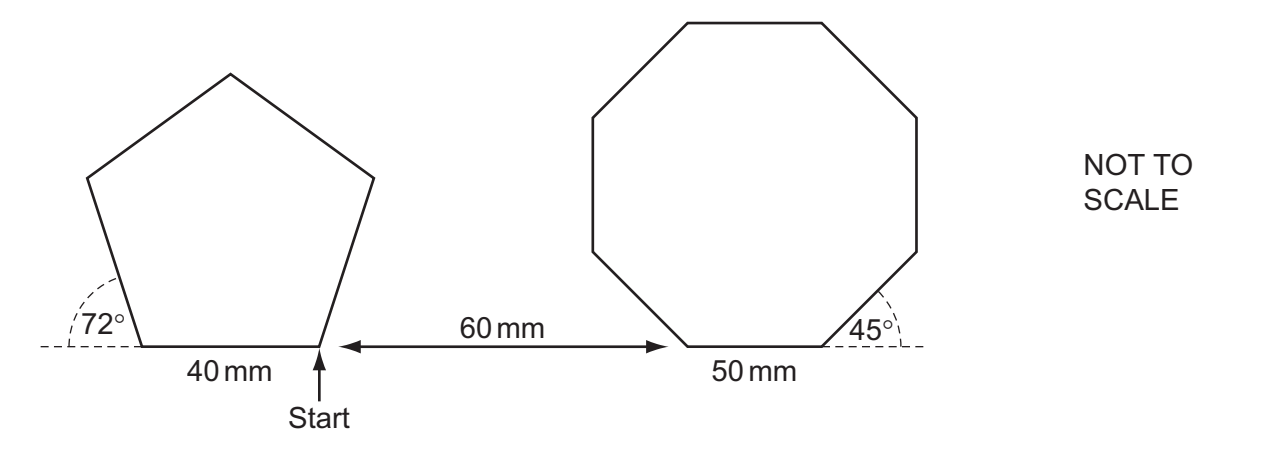

Complete the set of instructions to draw this diagram by filling in the blank lines.

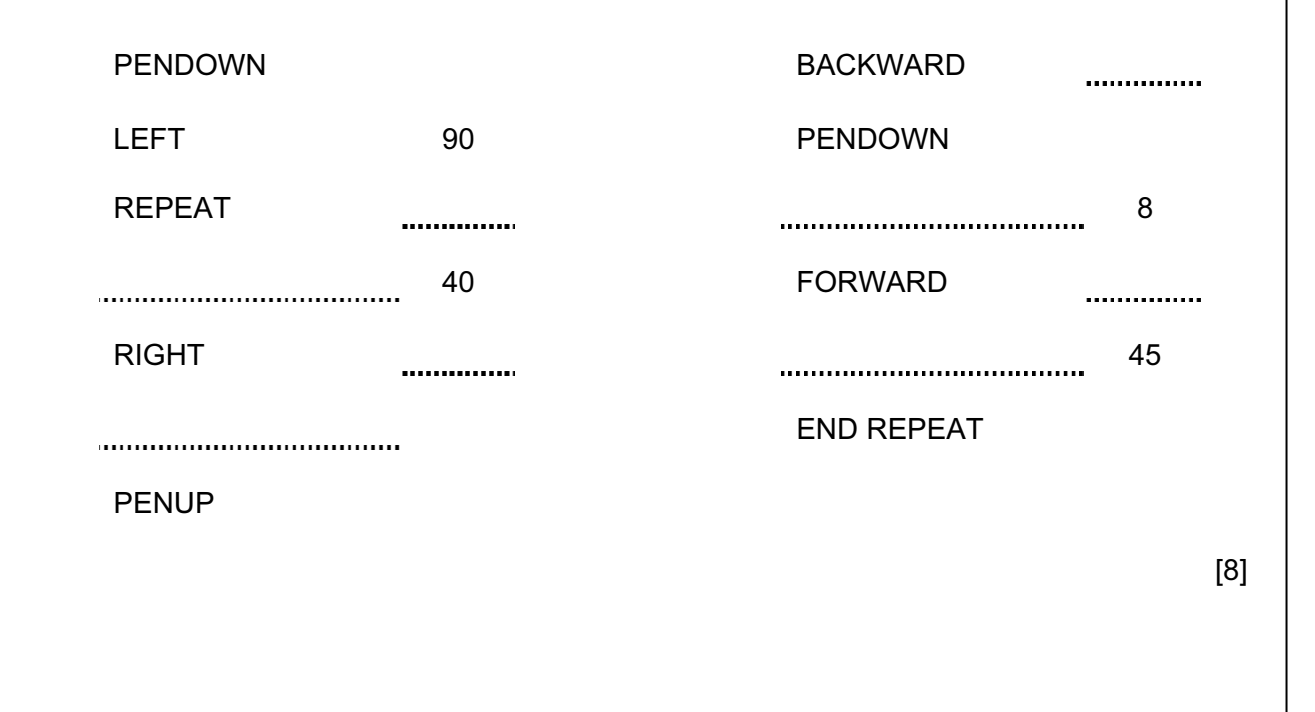

8 A customer uses a bank card to purchase a product at a supermarket checkout. The checkout operator uses a number of devices to input data about the customer and the product.

For Examiner's Use

Identify four of these input devices and for each one describe a different item of data that will be input.

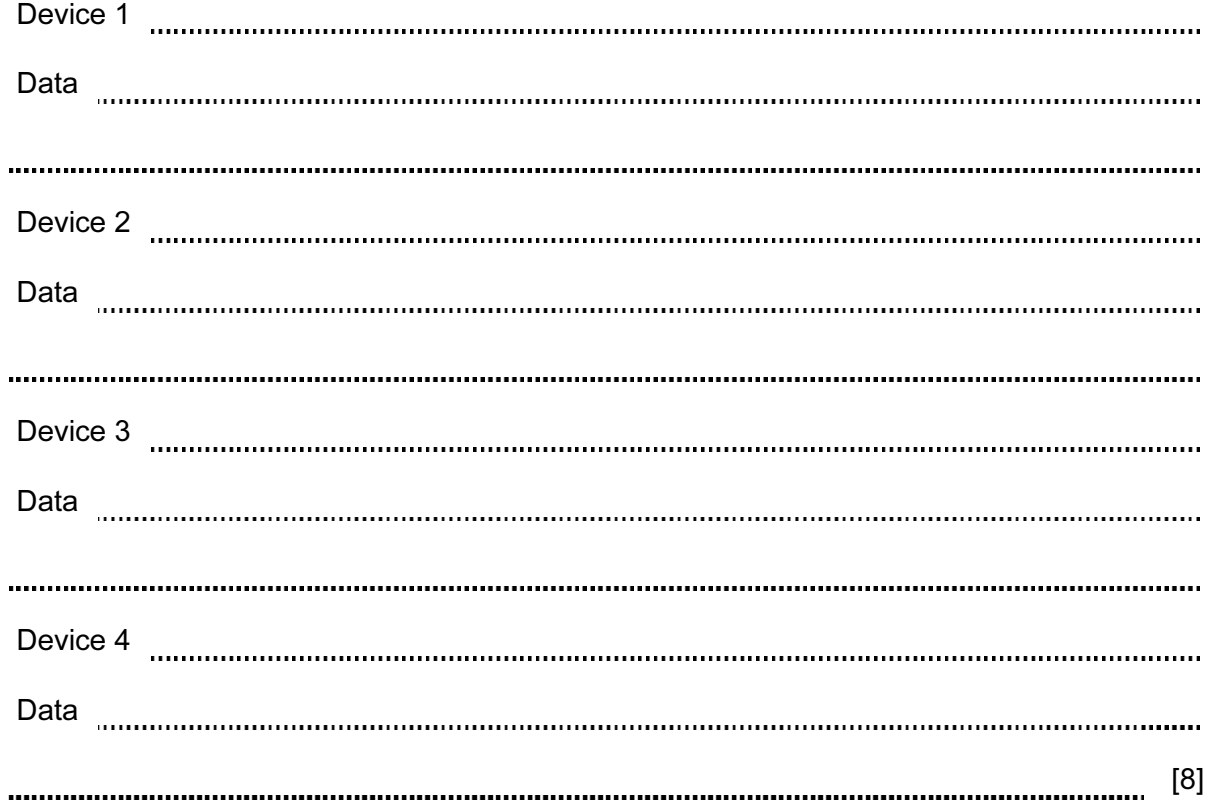

9 Tick True or False next to each statement.

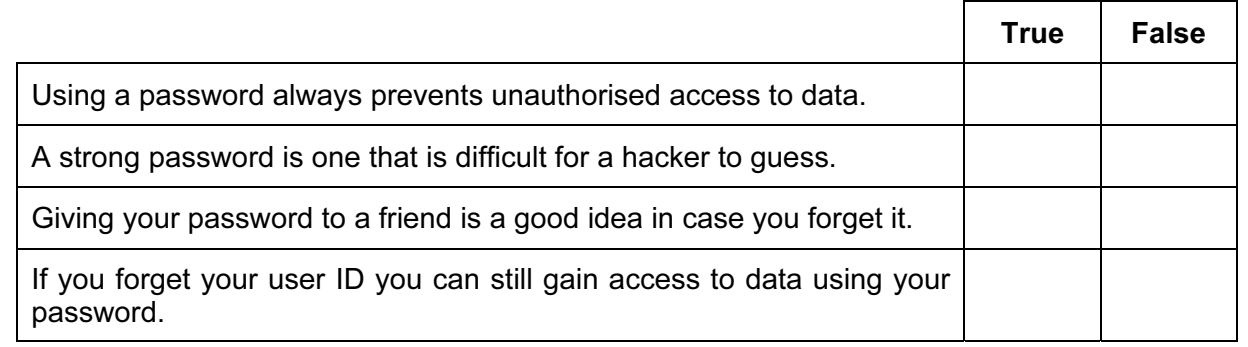

10 (a) Describe batch processing of data, using the processing of bank cheques as an example. [4] (b) Explain why the booking of airline tickets using batch processing would not be a good idea. [3] 11 Robots are now used on many car production lines. Tick four ways that their use has affected workers in the car industry.  $\mathbf I$  $\checkmark$ More technical staff have been employed Car workers can have more breaks

7

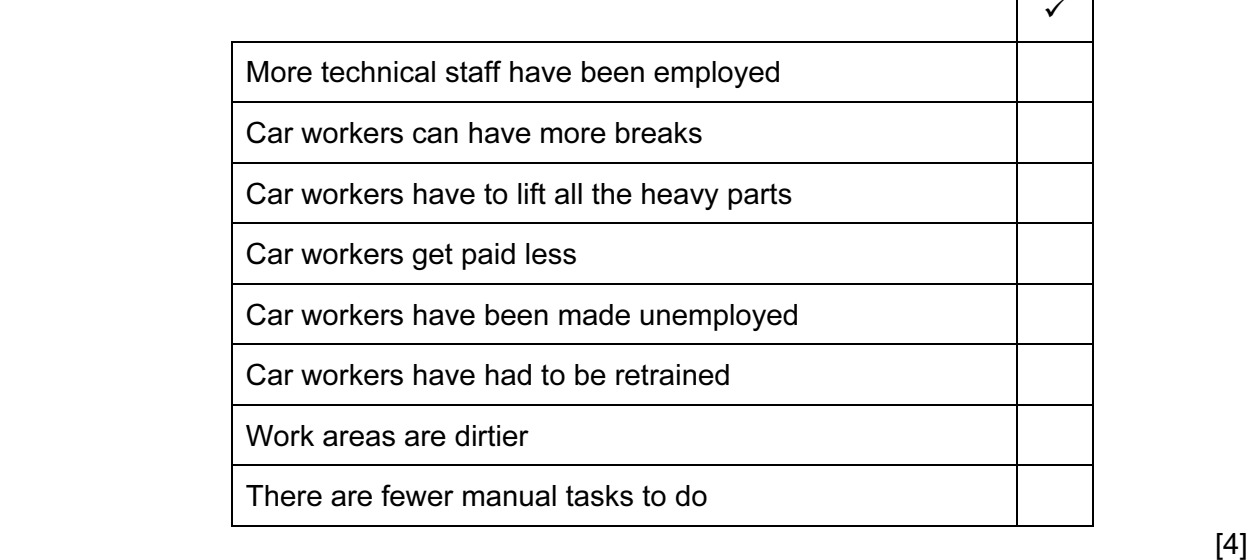

A Sports Science student had to analyse the performance of athletes after the 2012 Olympic Games. He created a spreadsheet to do this. Below is his analysis of the shot put event. It is split into two sheets. Sheet 1 contains the Code for each nationality. Sheet 2 contains a list of athletes and the results they achieved in events since the Olympics. In Sheet 2 he included the distance achieved by the 2012 Olympic gold medal winners.

For Examiner's Use

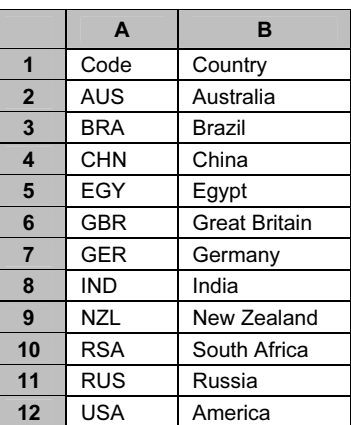

#### Sheet 1

(Commas are used as delimiters in the functions shown below.)

|                | A                                  | B               | $\mathbf{C}$ | D               | E           | F                                                                   |
|----------------|------------------------------------|-----------------|--------------|-----------------|-------------|---------------------------------------------------------------------|
| 1              | Olympic record                     |                 |              |                 |             |                                                                     |
| $\overline{2}$ | Shot Put                           | Name            | Country      | <b>Distance</b> |             |                                                                     |
| 3              | Men                                | Tomasz Majewski | Poland       | 21.89           |             |                                                                     |
| 4              | Women                              | Valerie Adams   | New Zealand  | 20.70           |             |                                                                     |
| 5              |                                    |                 |              |                 |             |                                                                     |
| 6              | Country                            | Athlete         | Code         | Gender          | <b>Best</b> | Record                                                              |
| $\overline{7}$ |                                    |                 |              |                 | throw       | breaking                                                            |
| 8              | =LOOKUP(C8,Sheet1!\$A\$2:\$B\$12)  | Tanya Safina    | <b>RUS</b>   | female          | 22.01       | =IF(D8="male",IF(E8>\$D\$3,"yes","no"),IF(E8>\$D\$4,"yes","no"))    |
| 9              | =LOOKUP(C9,Sheet1!\$A\$2:\$B\$12)  | Mary Jones      | <b>GBR</b>   | female          | 22.12       | =IF(D9="male",IF(E9>\$D\$3,"yes","no"),IF(E9>\$D\$4,"yes","no"))    |
| 10             | =LOOKUP(C10,Sheet1!\$A\$2:\$B\$12) | Zhang Daniu     | CHN          | male            | 21.65       | =IF(D10="male",IF(E10>\$D\$3,"yes","no"),IF(E10>\$D\$4,"yes","no")) |
| 11             | =LOOKUP(C11,Sheet1!\$A\$2:\$B\$12) | Lisa Sanderson  | <b>USA</b>   | female          | 17.52       | =IF(D11="male",IF(E11>\$D\$3,"yes","no"),IF(E11>\$D\$4,"yes","no")) |
| 12             | =LOOKUP(C12,Sheet1!\$A\$2:\$B\$12) | Joanne Phelps   | <b>USA</b>   | female          | 19.42       | =IF(D12="male",IF(E12>\$D\$3,"yes","no"),IF(E12>\$D\$4,"yes","no")) |
| 13             | =LOOKUP(C13,Sheet1!\$A\$2:\$B\$12) | Rory Gemell     | <b>GBR</b>   | male            | 21.13       | =IF(D13="male",IF(E13>\$D\$3,"yes","no"),IF(E13>\$D\$4,"yes","no")) |
| 14             | =LOOKUP(C14,Sheet1!\$A\$2:\$B\$12) | Mary Rankin     | <b>NZL</b>   | female          | 22.44       | =IF(D14="male",IF(E14>\$D\$3,"yes","no"),IF(E14>\$D\$4,"yes","no")) |
| 15             | =LOOKUP(C15,Sheet1!\$A\$2:\$B\$12) | Kimberley Brown | <b>RSA</b>   | female          | 19.87       | =IF(D15="male",IF(E15>\$D\$3,"yes","no"),IF(E15>\$D\$4,"yes","no")) |
| 16             | =LOOKUP(C16,Sheet1!\$A\$2:\$B\$12) | David Lewis     | <b>NZL</b>   | male            | 19.76       | =IF(D16="male",IF(E16>\$D\$3,"yes","no"),IF(E16>\$D\$4,"yes","no")) |
| 17             | =LOOKUP(C17,Sheet1!\$A\$2:\$B\$12) | Maria Simplova  | <b>USA</b>   | female          | 20.04       | =IF(D17="male",IF(E17>\$D\$3,"yes","no"),IF(E17>\$D\$4,"yes","no")) |
| 18             | =LOOKUP(C18,Sheet1!\$A\$2:\$B\$12) | Geraldine Pine  | <b>NZL</b>   | female          | 22.32       | =IF(D18="male",IF(E18>\$D\$3,"yes","no"),IF(E18>\$D\$4,"yes","no")) |
| 19             | =LOOKUP(C19,Sheet1!\$A\$2:\$B\$12) | Joseph Swift    | <b>GBR</b>   | male            | 21.12       | =IF(D19="male",IF(E19>\$D\$3,"yes","no"),IF(E19>\$D\$4,"yes","no")) |
| 20             | =LOOKUP(C20,Sheet1!\$A\$2:\$B\$12) | Li Song         | <b>CHN</b>   | male            | 19.23       | =IF(D20="male",IF(E20>\$D\$3,"yes","no"),IF(E20>\$D\$4,"yes","no")) |

Sheet 2

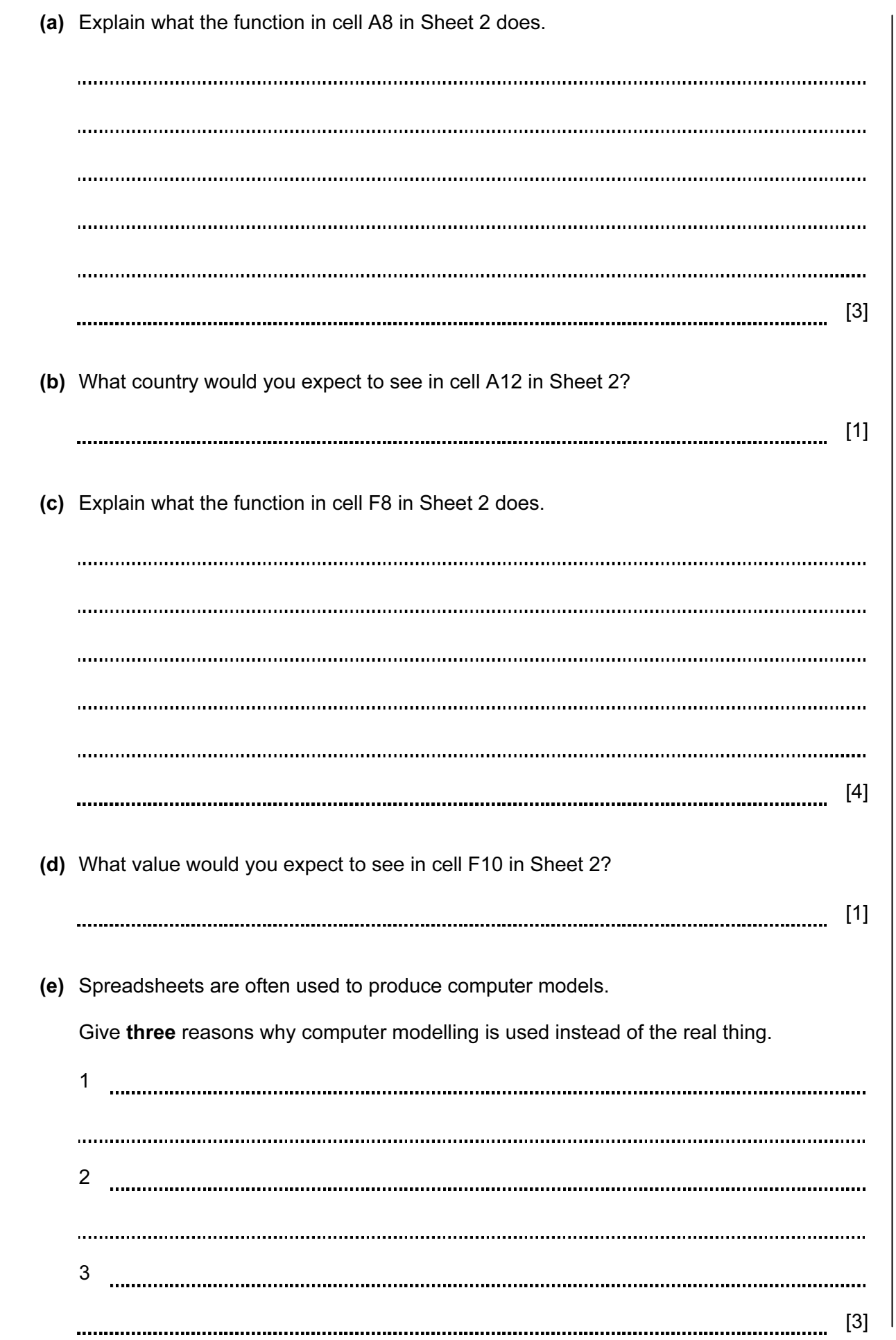

13 Li has asked Sharon, a systems analyst, to create a new database system for his computer store. He only sells computers made by ZIKO. Here are some of the questions customers ask:

For Examiner's  $1$ se

 "Have you got a computer with a hard disc which stores more than 1000 Gigabytes?" "Have you got a laptop which has a separate number pad?" "Have you got a PC which costs less than \$500?"

 (a) Complete the data dictionary below filling in the field names and the most appropriate data types to create a database which would answer these questions.

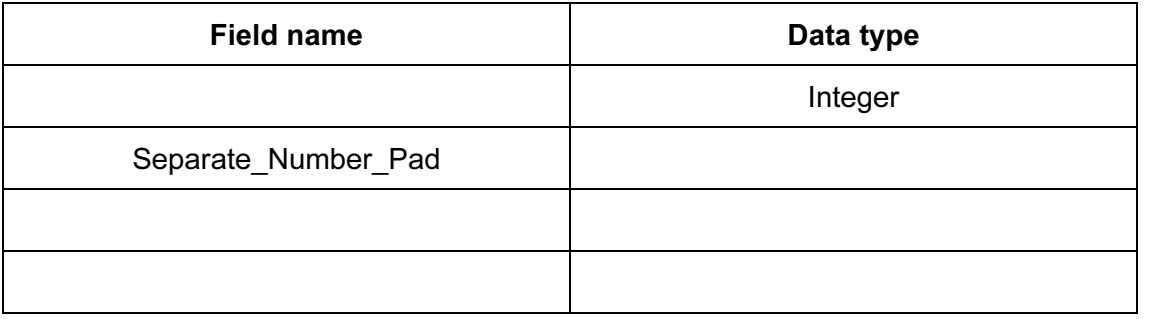

 (b) Explain the differences between parallel running and direct changeover as ways of implementing the new database.

[6]

[5] 

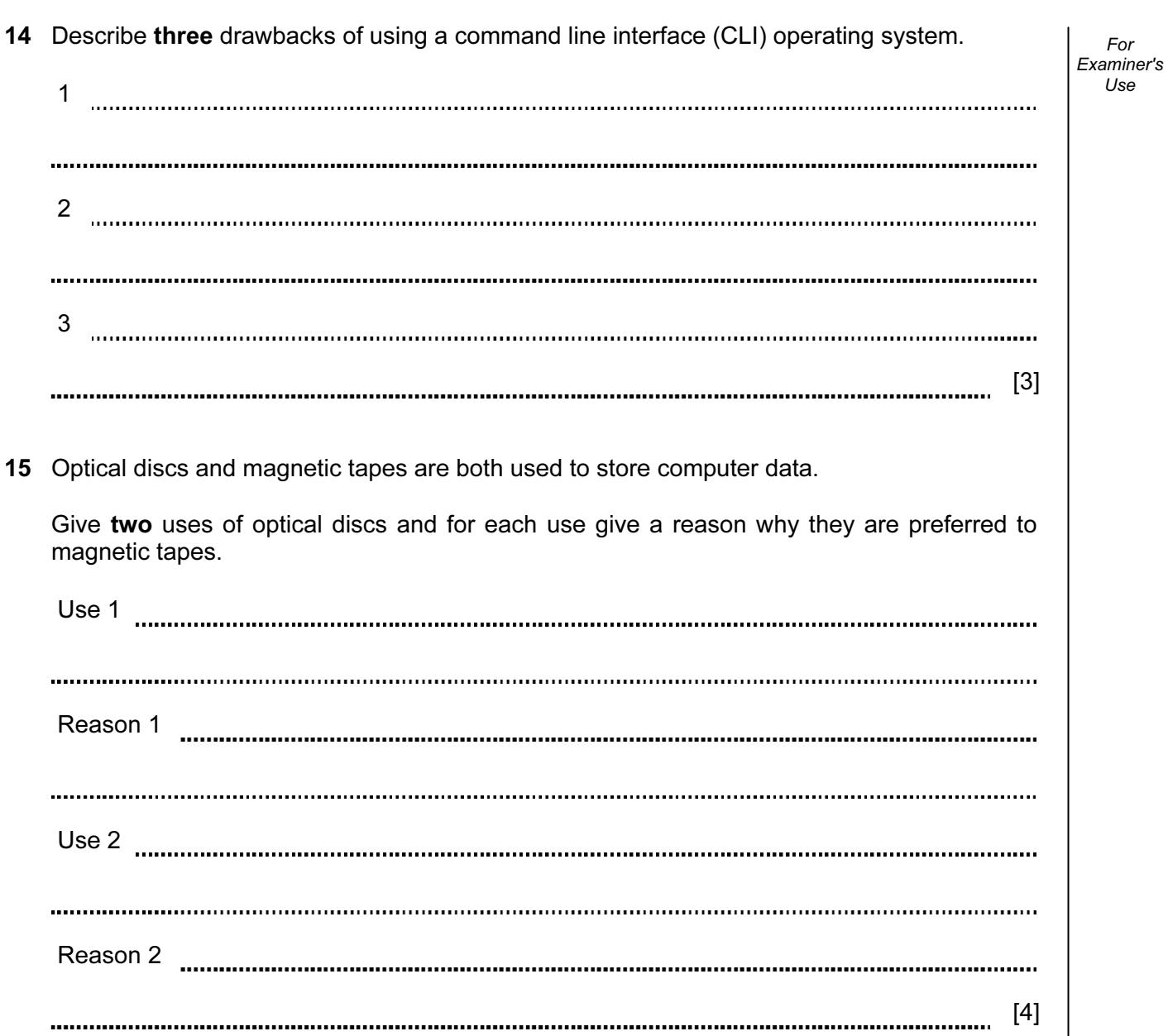

For

Use

16 Iqbal wants to test the new computerised payroll system he would like to introduce to his company. No company worker is paid less than \$100 and no worker is paid more than \$500.

For Examiner's Use

 Explain what is meant by the following three types of test data using examples of the wages paid to workers.

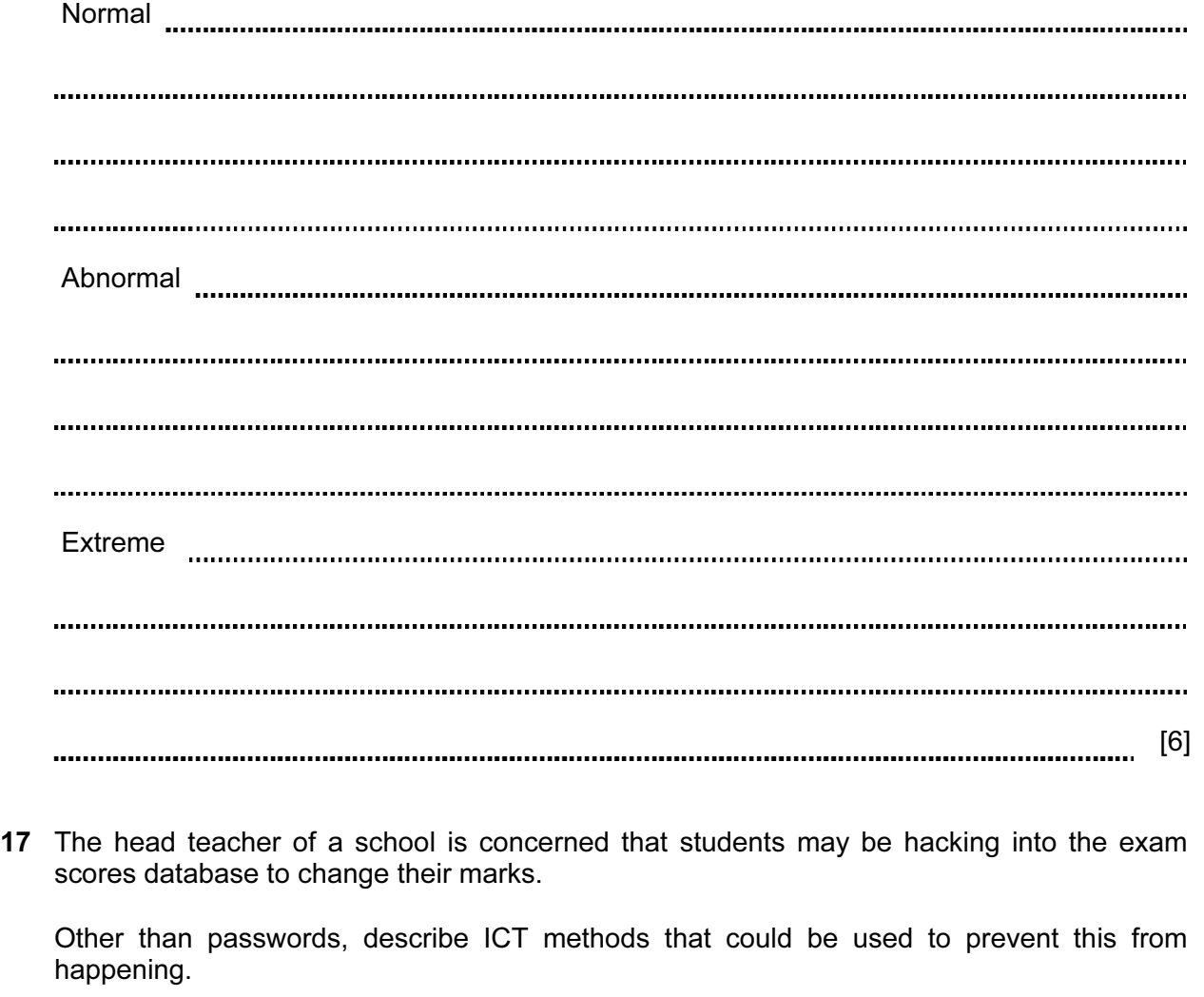

..................... ............ [4] 18 Discuss the use of blogs and social networking sites as means of communication. 

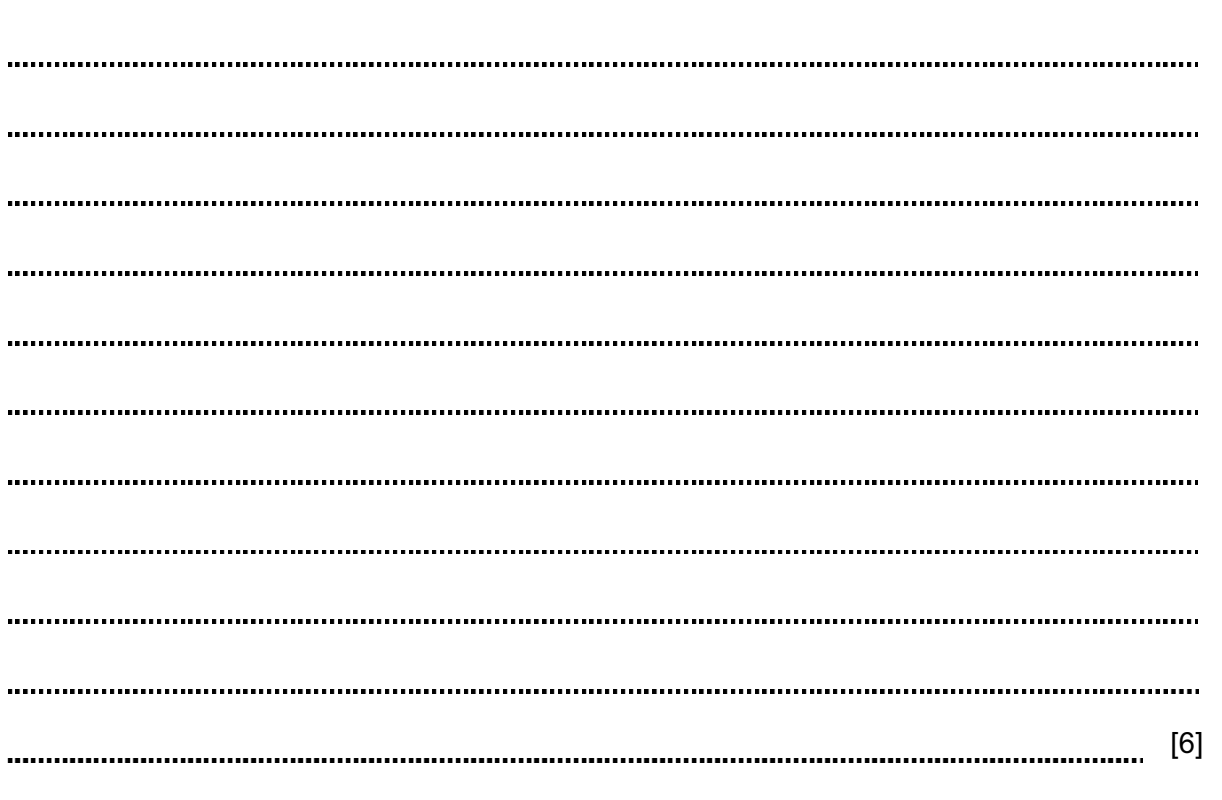

## BLANK PAGE

## BLANK PAGE

#### BLANK PAGE

Permission to reproduce items where third-party owned material protected by copyright is included has been sought and cleared where possible. Every reasonable effort has been made by the publisher (UCLES) to trace copyright holders, but if any items requiring clearance have unwittingly been included, the publisher will be pleased to make amends at the earliest possible opportunity.

University of Cambridge International Examinations is part of the Cambridge Assessment Group. Cambridge Assessment is the brand name of University of Cambridge Local Examinations Syndicate (UCLES), which is itself a department of the University of Cambridge.